## **W2** Student Worksheet 2 TI-15 Explorer™:Prime Factors

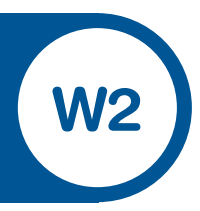

Name:

- 1. The number 72 can be factored to  $9 \times 8$  or 12  $\times$  6 or ...?
	- a) Find some other ways to factorise 72 into the product of two whole numbers. How will you know if you have all the possible pairs?

 $9 \times 8$  12  $\times$  6

b) Find a way to factorise 72 into the product of 3 different factors. Are there any other ways to do this? Find as many as you can with a partner. You can use the calculator if needed.

 c) What about 4 **different** factors or 5 **different** factors …? Investigate.

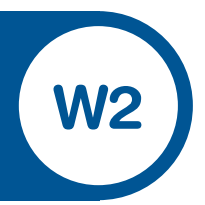

 You can write 72 as the product of only its **PRIME** factors which means that only prime numbers can be used so the prime factorisation of:

72 is  $2 \times 2 \times 2 \times 3 \times 3$  (called expanded form) which is usually written in shorthand form as:

72 is  $2^3 \times 3^2$  (called the index or exponent form)

 (The small 3 indicates that there are 3 twos multiplied together and the small 2 indicates that there are 2 threes multiplied together.)

To do this, divide the original number by 2 as many times as you can, then by 3 and so on with prime numbers only, recording as you go.

d) Write each of the numbers from the table in worksheet 1 as the product of ONLY its Prime factors in the table below. **You may need to use a prime factor more than once! – as you can see with 72.**

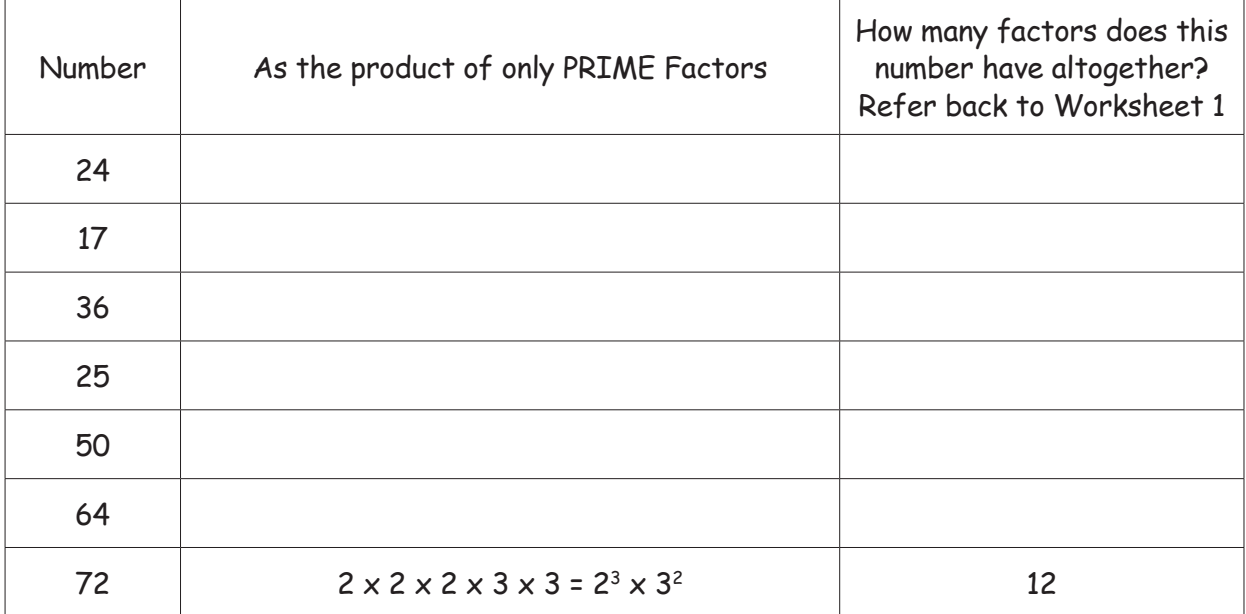

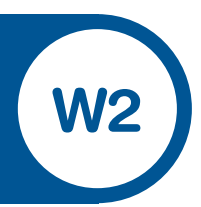

- 2. Use the calculator to find the number represented by:
	- a)  $2^4$  (Press either  $2 \times 2 \times 2 \times 2$  or  $2^4$ . This is called the **EXPANDED** form.)
	- b)  $2^2 \times 3^2$
	- c)  $2 \times 3^3 \times 5$
	- d)  $2^3 \times 3 \times 5^2 \times 7$
- 3. To write 24 as the product of its prime factors follow these steps on the calculator:

## **First: Set up the TI-15 as indicated below**

- a) Press Frac button to enter the Fraction Menu. The selection **U n/d** n/d is displayed. This lets you choose to display fractions results as mixed numbers (**U n/d**) or improper fractions (**n/d**).
- b) Press the left  $\triangleq$  and right  $\Rightarrow$  arrow keys to move the underline to choose the display you want.
- c) In this case, move the underline to **n/d**.
- d) Press the down arrow  $\rightarrow$ , and move the underline to **MAN**. This lets you choose to simplify fractions manually (using the  $\boxed{\text{Simp}}$  key).
- e) Select **Enter**.

![](_page_3_Picture_1.jpeg)

## Enter the fraction 24  $24$

- 1. Press 20002000
- 2. Press  $\frac{Simp[Equationeq:10]{\text{Euler}}}{D}$ . The fraction  $\frac{12}{12}$  is displayed and at the top of the screen is  $\frac{n}{d} \div \frac{N}{D} \to \frac{n}{d}$ is visible. This means that the fraction  $\frac{12}{12}$  can be simplified further. 12 12 12
	- 3. Press Fac and a 2 is shown, meaning that the fraction has been simplified by dividing numerator and denominator by 2.
	- 4. This is the first prime factor of 24. Press  $[Equation 1]$  and the fraction reappears.
- 5. Press  $\text{Simpl}$   $\text{Euler}$ . The fraction  $\Omega$  is displayed and at the top of the screen is  $\frac{1}{2}$   $\div$   $\frac{1}{6}$   $\rightarrow$   $\frac{11}{2}$ is still visible.  $\frac{n}{d} \div \frac{N}{D} \rightarrow \frac{n}{d}$ 6 6

Press Fac and a 2 is again shown. This means we have another factor of 2. **Record the factors as you find them.**

- 6. Repeat these steps until  $\frac{1}{2}$  appears and the symbols at the top are now  $\frac{n}{4}$  ÷ which indicates that no further simplification is possible. 1 <sup>n</sup> ÷ d
	- 7. Now we have the prime factors of 24 as  $2 \times 2 \times 2 \times 3 = 2^3 \times 3$
- 4. Use this method to check the prime factors of 72 found above in  $Q$  4.
- 5. Try these:

![](_page_3_Picture_538.jpeg)

Each time you think you have the factors of the given number check using the calculator to multiply the factors together.

![](_page_4_Picture_1.jpeg)

6. Find a number with **exactly 6 different** factors. How many others are there with exactly 6 different factors.

(Hint:  $8 = 2 \times 2 \times 2 = 2^3$  which has 4 factors : 1, 2, 4 and 8)

7. Find a number with exactly 6 different PRIME factors. How many others are there?

8. Find the SMALLEST number with exactly 6 factors, which need not be prime factors.

9. **Challenge**: Find the smallest number with exactly 20 factors.